## CHECK24 - Bestellungen werden nicht importiert - mögliche Ursachen

## 11/04/2024 16:25:11

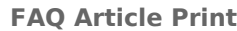

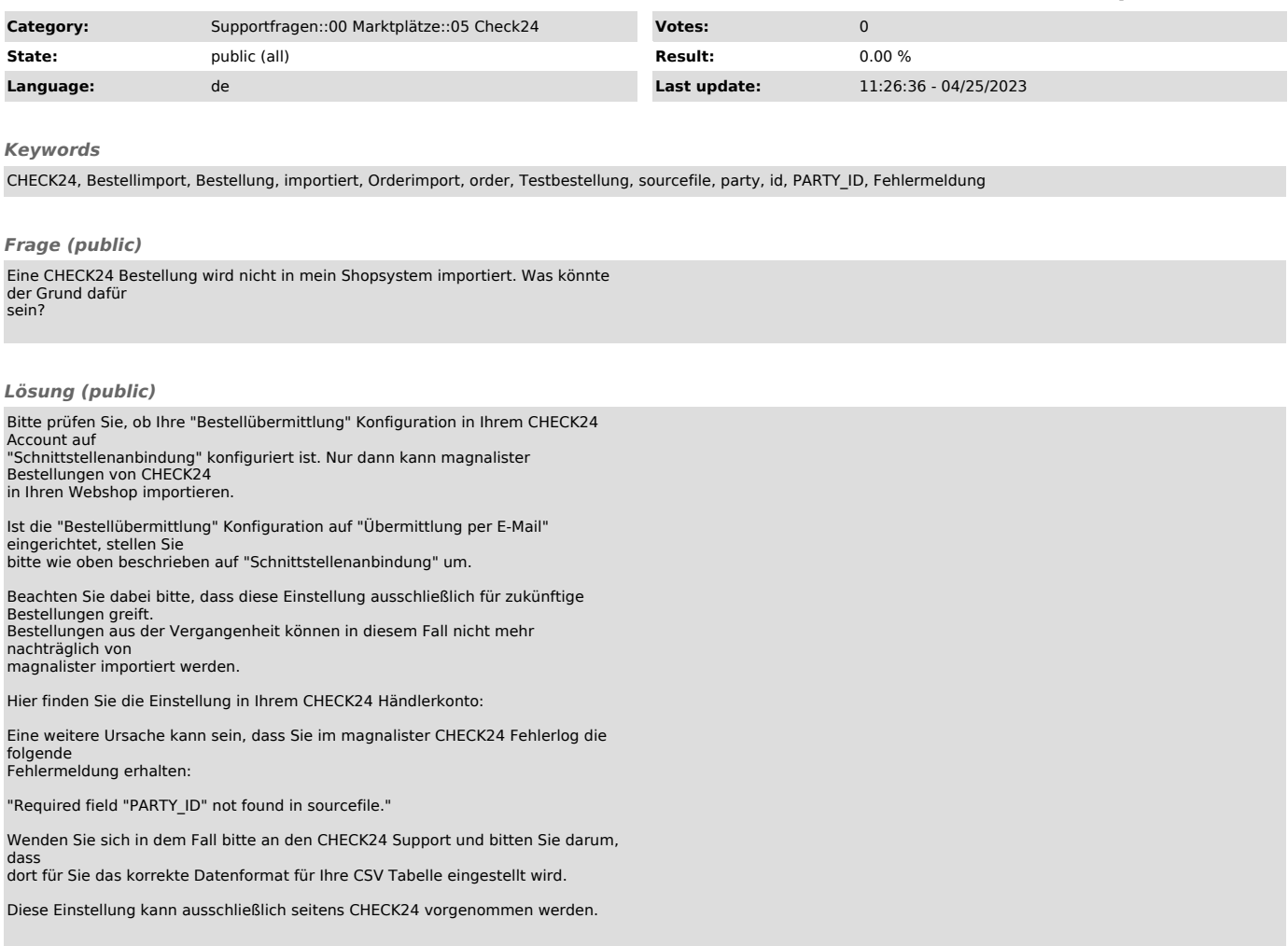